## Infinedi Web Site Legend

A list of the Infinedi web site icons and what they are for.

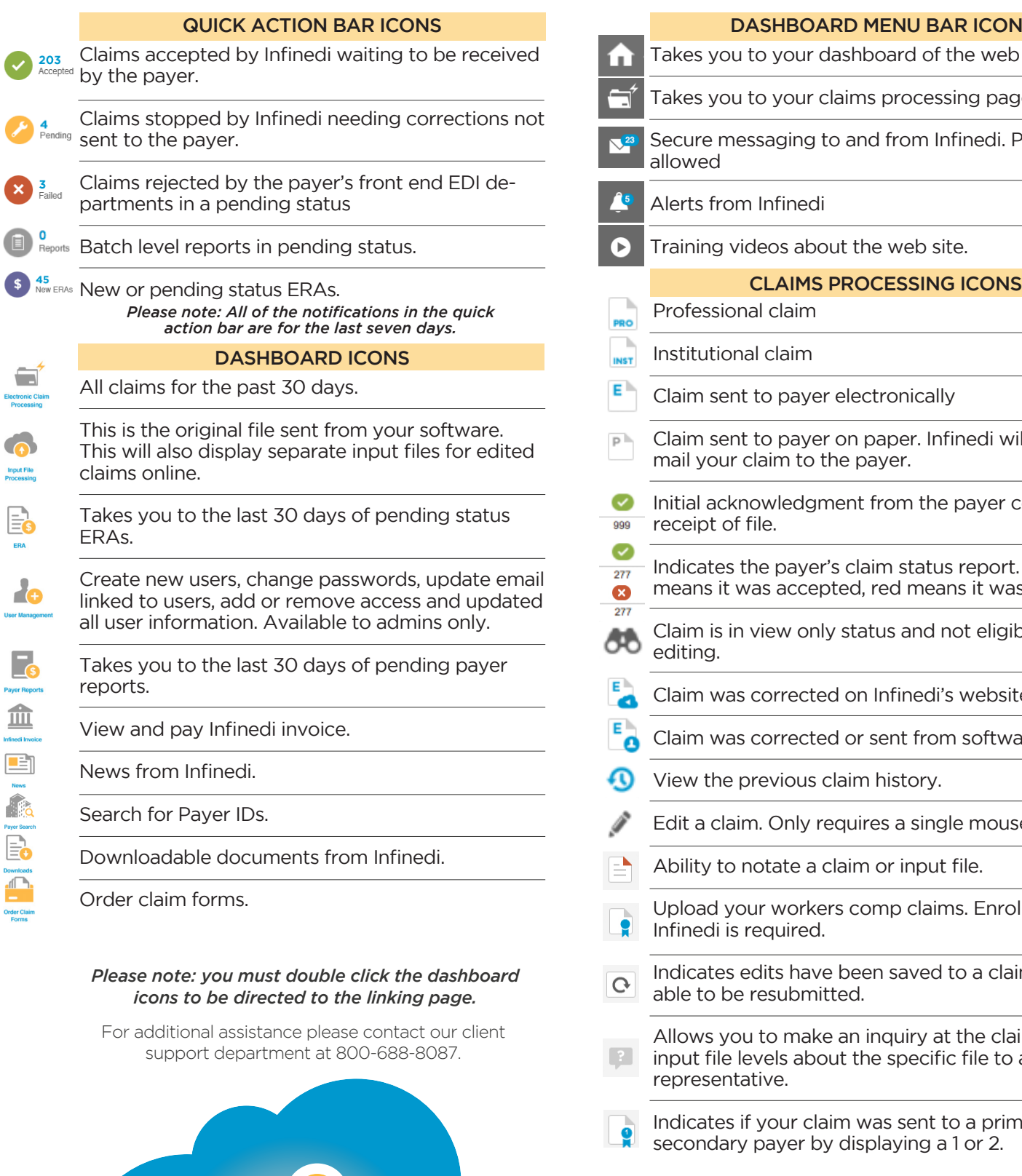

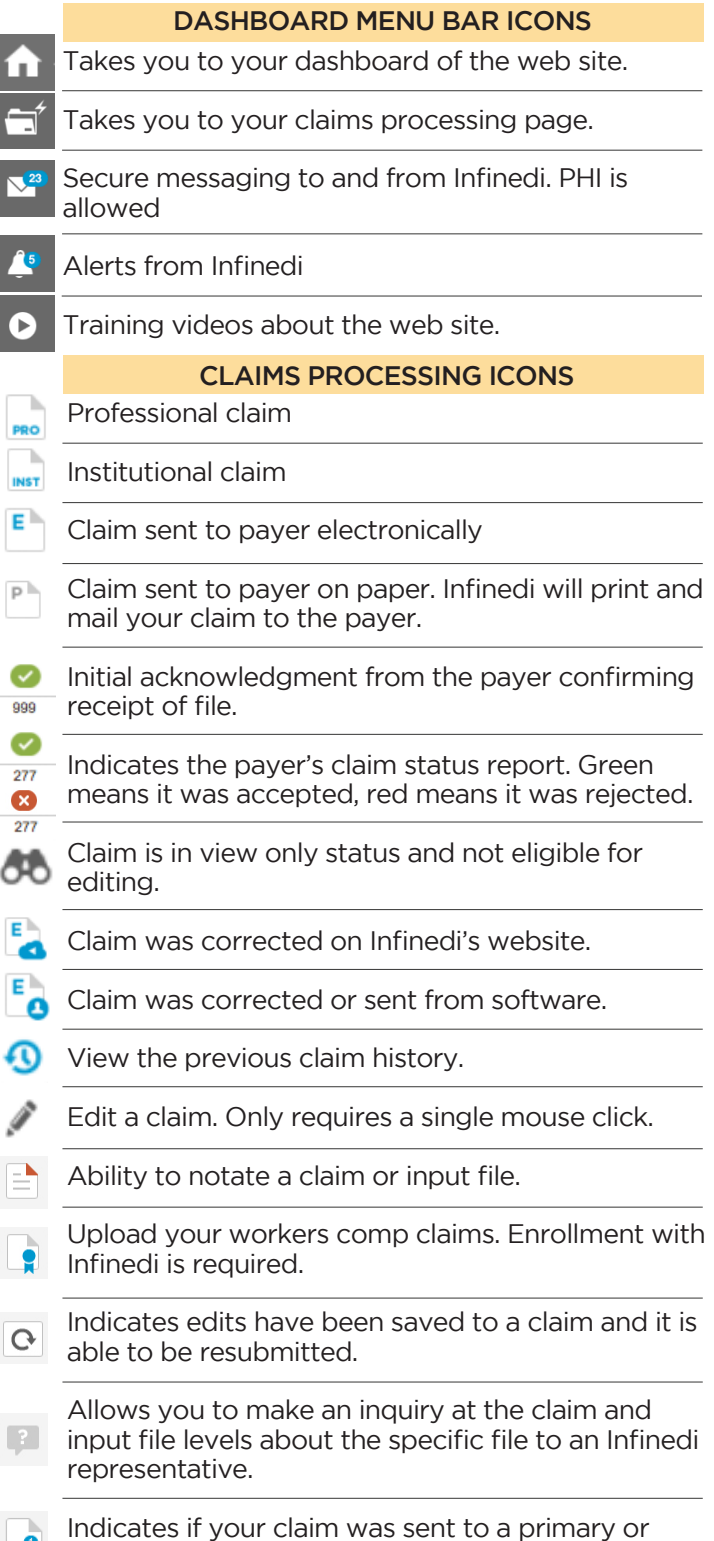

secondary payer by displaying a 1 or 2.

Infinedi